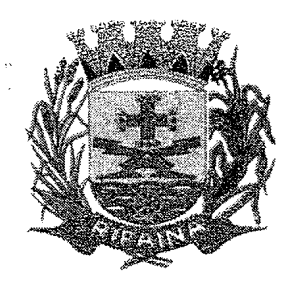

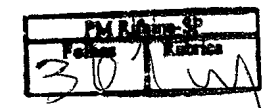

**TERMO DE CONTRATO** 

Contrato nº21

### CONTRATO QUE ENTRE SI CELEBRAM O MUNICIPIO D RIFAINA E A EMPRESA SICON ENGENHARIA EIRELI-MI PARA A PRESTAÇÃO DE SERVICOS TÉCNICOS ENGENHARIA, COM FORNECIMENTO DE MATERIAL, PAR EXECUÇÃO DE CONSTRUÇÃO DO DEPARTAMENTO D ALIMENTAÇÃO ESCOLAR, CONFORME ESPECIFICAÇÕES **CONSTANTES DO ANEXO II - MEMORIAL DESCRITIVO.**

O MUNICIPIO DE RIFAINA, inscrito no CNPJ sob nº 45.318.995/00001-71, com sede na Rua Barão de Rifaina nº 251, Centro, Rifaina, representado, pelo Hugo Cesar Lourenco, brasileiro, casado, portador do RG nº. 5.846013 SSP/SP e do CPF nº. 512.154.898-20, residente e domiciliado em Rifaina, de ora em diante designado **CONTRATANTE**, e a empresa Sicon Engenharia Eireli-ME, inscrita no CNPJ/CPF sob nº 20.735.712/0001-66, com sede/domicílio na Av: Major Nicácio, nº 1681, Sala 01, Bairro: Cidade Nova, Franca-SP, representada na forma de seu estatuto/contrato social pelo Senhor Carlos Eduardo Pinto Estanti, RG nº 21.639.043 SSP-SP e CPF 154.265.108-57 na qualidade de vencedor(a) da Tomada de Preços nº 05/2021, doravante denominado(a) CONTRATADA, nos termos da Lei Federal nº 8.666, de 21 de junho de 1993, com as seguintes cláusulas:

### **CLÁUSULA PRIMEIRA OBJETO**

### $1.1 -$

OBJETO: CONTRATAÇÃO DE EMPRESA ESPECIALIZADA PARA A PRESTAÇÃO DE SERVIÇOS TÉCNICOS DE ENGENHARIA, COM FORNECIMENTO DE MATERIAL, PARA EXECUÇÃO DE CONSTRUÇÃO DO DEPARTAMENTO DE ALIMENTAÇÃO ESCOLAR, CONFORME ESPECIFICAÇÕES CONSTANTES DO ANEXO II - MEMORIAL DESCRITIVO.

### **CONTRATANTE.**

1.2- Consideram-se partes integrantes deste contrato, como se nele estivessem transcritos, os seguintes documentos:

- Edital da Tomada de Preços nº 05/2021 e seus Anexos; a)
- $\mathbf{b}$ Proposta de 26 de julho de 2021, apresentada pela CONTRATADA.
- Ata da sessão da Tomada de Precos nº 05/2021.  $\mathbf{c}$

1.3- A execução dos serviços será feita sob regime de empreitada por preço global.

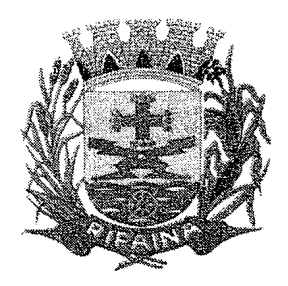

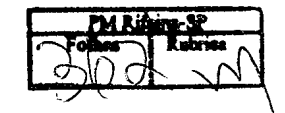

### **CLÁUSULA SEGUNDA VALOR E RECURSOS FINANCEIROS**

**MUNICÍPIO DE RIFAINA ESTADO DE SÃO PAULO** 

CNPJ 45.318.995/0001-71

2.1- O valor total do presente contrato é de R\$ 520.105,63 (quinhentos e vinte mil e cento e cinco reais e sessenta e três centavos).

2.2- A despesa onerará os recursos orcamentários e financeiros reservados na Funcional Programática:

RECURSO PRÓPRIO 02.08 SECRETARIA MUNICIPAL DE EDUCACÃO 1236500120110271 CONSTRUIR, REFORMAR OU AMPLIAR PREDIOS ESCOLARES 4.4.90.51.00 OBRAS E INSTALACÕES FICHA 120

RECURSO PRÓPRIO 02.08 SECRETARIA MUNICIPAL DE EDUCACÃO 1236500120110271 CONSTRUIR, REFORMAR OU AMPLIAR PREDIOS ESCOLARES 4.4.90.51.00 OBRAS E INSTALAÇÕES FICHA 159

### **CLÁUSULA TERCEIRA** VIGÊNCIA, PRAZOS PARA EMISSÃO DOS TERMOS DE RECEBIMENTO PROVISÓRIO E DEFINITIVO E GARANTIA DO OBJETO

3.1- A vigência deste contrato inicia-se com a publicação de seu extrato no Diário Oficial do Estado de São Paulo, encerrando-se na data de emissão do Termo de **Recebimento Definitivo.** 

3.2- A Autorização para Início dos Serviços será expedida em até 10 (dez) dias. após a entrega pela CONTRATADA da documentação exigida na cláusula 4.2 deste contrato, caso seja aprovada.

3.2.1- A entrega da documentação exigida na cláusula 4.2 se dará em até 10 (dez) dias da publicação no Diário Oficial do Estado de São Paulo do extrato deste contrato.

3.3- O prazo de execução dos serviços é de 300(trezentos) dias, divididos em cinco etapas para medicão por etapa (deverão ser efetuadas cinco medições), conforme Cronograma Físico-Financeiro dos Servicos constante no Memorial Descritivo, contados da data indicada pelo **CONTRATANTE** na Autorização para Início dos Serviços.

3.4- O prazo para emissão do Termo de Recebimento Provisório será de 10 (dez) dias contados da data em que a CONTRATADA comunicar, por escrito, a conclusão total do objeto, e o prazo para emissão do Termo de Recebimento Definitivo será de 10 (dez) dias do recebimento provisório, contanto que cumpridas as condições dispostas no Memorial Descritivo, Anexo II do Edital, e neste contrato.

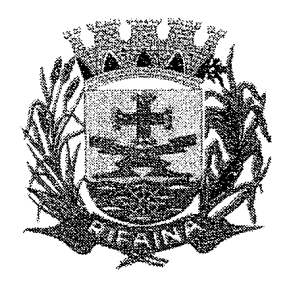

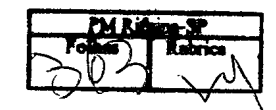

3.5- O prazo de garantia dos serviços é de 60 (sessenta) meses, contados da data de expedição do Termo de Recebimento Definitivo.

### **CLÁUSULA QUARTA**

#### CONDIÇÕES DE EXECUÇÃO, MEDICÃO DOS SERVICOS PRESTADOS, EMISSÃO DO DOCUMENTO FISCAL E SANEAMENTO DE IRREGULARIDADES

4.1- O objeto deverá ser executado conforme as especificações e condições estabelecidas no Memorial Descritivo - Anexo II do Edital e serão recebidos por Comissão de Fiscalização designada pelo CONTRATANTE que expedirá a Autorização para Início dos Serviços, os Atestados de Realização dos Serviços e os Termos de Recebimento Provisório e Definitivo;

4.1.1- Somente serão expedidos os termos de recebimento se o objeto estiver plenamente de acordo com as disposições constantes no Memorial Descritivo do Edital e na proposta comercial apresentada pela CONTRATADA.

4.1.2- Correrão por conta da CONTRATADA, as despesas para efetivo atendimento ao objeto licitado tais como materiais, equipamentos, acessórios, transporte, tributos, encargos trabalhistas e previdenciários decorrentes de sua execução.

4.1.3- Os Atestados de Realização dos Serviços e os Termos de Recebimento Provisório e Definitivo serão expedidos com base nos serviços efetivamente executados e medidos, respeitados os limites estabelecidos no Cronograma Físico-Financeiro dos Serviços constante no Memorial Descritivo, Anexo II do Edital, e com observância, no que couber, das disposições na Ordem de Serviço.

4.2- Além das condições/exigências e seus respectivos prazos dispostos no item "4. Preparação para Execução dos Serviços", e outros, do Memorial Descritivo, a CONTRATADA deverá apresentar para a Fiscalização, antes do início dos serviços e em até 10 dias corridos da publicação no Diário Oficial do Estado de São Paulo do extrato deste contrato, os seguintes documentos:

4.2.1- Cópia da Anotacão de Responsabilidade Técnica - ART ou Registro de Responsabilidade Técnica - RRT, com base no valor total do contrato e ARTs ou RRTs dos co-responsáveis pelas áreas de atuação;

4.2.2- Nome, formação, endereço e fone/fax do responsável técnico direto pelos servicos e assuntos de ordem operacional, com competência técnica para o artigo 7° ou 23º da Resolução nº 218 de 29/06/73 do Conselho Federal de Engenharia e Agronomia-CONFEA ou para o artigo 2º da resolução nº21 de 05/04/12 do Conselho de Arquitetura e Urbanismo, CAU;

4.2.3- Indicação do preposto do contrato, que a representará durante a vigência do contrato, com, no mínimo, as seguintes informações: nome, número do RG, número do telefone e endereço de e-mail.

Rua Barão de Rifaina nº 251 - CEP 14.490-000 - Centro - Rifaina-SP - Fone-Fax (16) 3135 9

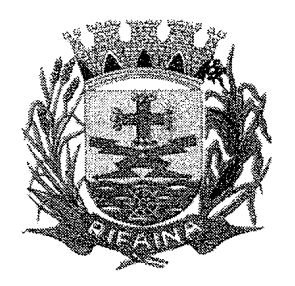

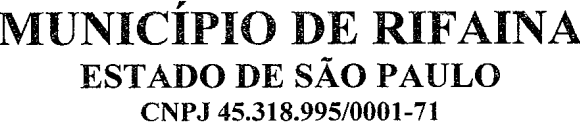

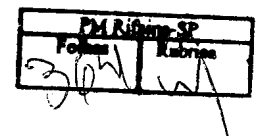

4.3- A Fiscalização terá até 10 (dez) dias para analisar os documentos entregues e emitir a Autorização para Início dos Serviços, caso seja aprovada.

4.4- O prazo de execução dos serviços é de 300(trezentos) dias, divididos em cinco etapas para medição por etapa (deverão ser efetuadas cinco medições), conforme Cronograma Físico-Financeiro dos Serviços constante no Memorial Descritivo, contados da data indicada pelo **CONTRATANTE** na Autorização para Início dos Serviços.

4.5- Após o término de cada etapa, a CONTRATADA elaborará relatório contendo os quantitativos totais bimestrais de cada um dos tipos de serviços efetivamente realizados, conforme Cronograma Físico-Financeiro constante do Memorial Descritivo.

4.6- As medições para efeito de pagamento serão realizadas de acordo com os seguintes procedimentos:

4.6.1- A Comissão de Fiscalização solicitará à CONTRATADA, na hipótese de recusas e/ou incorreções de valores, a correspondente retificação objetivando a emissão da nota fiscal/fatura;

4.6.2- Serão considerados somente os serviços efetivamente realizados e apurados da seguinte forma:

a) O valor dos pagamentos será obtido mediante a aplicação dos percentuais de desembolso relativos ao valor total contratado, definidos no Cronograma Físico-Financeiro, às correspondentes quantidades de serviços efetivamente executados, descontadas as importâncias relativas às quantidades de serviços recusados;

b) Os serviços recusados, depois de refeitos e aceitos pela Comissão de fiscalização, serão somados à medição dos serviços do mês seguinte.

4.6.3- Após a conferência dos quantitativos e valores apresentados, a fiscalização comunicará a CONTRATADA, no prazo de 3 (três) dias úteis contados do recebimento do relatório, o valor aprovado, e autorizará a emissão da correspondente nota fiscal/fatura;

4.6.4- As notas fiscais/faturas deverão ser emitidas pela CONTRATADA, contra o CONTRATANTE, e apresentadas no prazo de 3 (três) dias úteis para a Fiscalização na sede do CONTRATANTE:

4.6.5- Recebidas as Notas Fiscais Faturas de Serviço (NFFS), a Fiscalização terá o prazo de 3 (três) dias úteis para emissão dos Atestados de Realização dos Serviços, enquanto não for comunicada a conclusão total do objeto, nos termos da cláusula 4.8.1 deste Contrato.

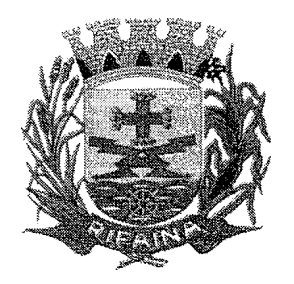

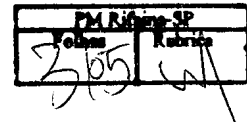

4.7- Constatadas irregularidades no objeto, a Fiscalização, sem prejuízo das penalidades cabíveis poderá rejeitá-lo no todo ou em parte se não corresponder às Edital, determinando sua Memorial Descritivo do especificações do substituicão/correção;

4.7.1- As irregularidades deverão ser sanadas pela CONTRATADA, no prazo máximo de 5 (cinco) dias úteis, contados do recebimento por ela da notificação por escrito. mantido o preço inicialmente ofertado, exceto quando a irregularidade for justificadamente considerada de caráter grave ou urgente, hipótese em que poderá ser fixado prazo menor;

4.7.2- Eventuais pedidos para prorrogação de prazo de execução ou para saneamento de irregularidades, desde que devidamente justificados, deverão ser apresentados por escrito à Fiscalização e serão apreciados pelo Diretor Geral de Departamento, que os decidirá.

a) Os pedidos de prorrogação deverão ser submetidos com a devida antecedência. considerando o tempo necessário para o trâmite processual e para que não haja paralisação das atividades pela CONTRATADA.

4.8- Executado, o objeto será recebido mediante termo circunstanciado assinado pelas partes:

4.8.1- Provisoriamente, após vistoria completa, em 10 (dez) dias úteis, contados da data em que a CONTRATADA comunicar, por escrito, a conclusão total do obieto:

a) O recebimento provisório será caracterizado pela emissão do Termo de Recebimento Provisório, com expressa concordância em receber o obieto provisoriamente;

b) Com a emissão do Termo de Recebimento Provisório, a Fiscalização autorizará a emissão da correspondente nota fiscal/fatura pela CONTRATADA, a ser apresentada à Fiscalização no prazo de 3 (três) dias úteis.

4.8.2- Definitivamente, em 90 (noventa) dias corridos do recebimento provisório;

a) O Termo de Recebimento Definitivo será lavrado desde que a Fiscalização tenha aprovado a completa adequação do objeto aos termos contratuais.

4.9- O recebimento definitivo não exime a CONTRATADA de sua responsabilidade, na forma da Lei, pela qualidade, correção e segurança dos serviços prestados.

4.10- Os serviços a serem realizados e os materiais e peças a serem fornecidos deverão obedecer às Normas reconhecidas, em suas últimas revisões, tais como:

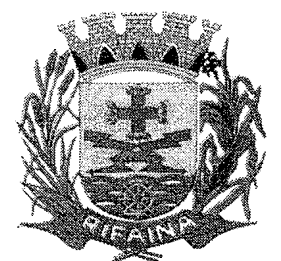

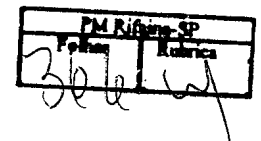

4.10.1-Normas de Segurança em Edificações do CREA - Conselho Regional de Engenharia e Agronomia;

4.10.2- Normas de Associação Brasileira de Normas Técnicas - ABNT;

4.10.3- Normas e Instruções de Segurança, Higiene e Medicina do Trabalho;

4.10.4- Leis, Decretos, Regulamentos e Dispositivos Legais emitidos pelas autoridades governamentais, em âmbito Municipal, Estadual e Federal e pertinentes à execução dos serviços ora contratados.

4.12- Havendo interesse no Atestado de Capacidade Técnica referente ao servico executado, o CONTRATANTE o emitirá, ficando a cargo da CONTRATADA diligenciar nos moldes do artigo 58 da Resolução 1.025 de 30/10/2009 do CONFEA para que o documento passe a gozar da eficácia necessária aos fins especiais a que eventualmente se destine.

CLÁUSULA QUINTA FISCALIZAÇÃO DA EXECUÇÃO DOS SERVIÇOS

5.1- Não obstante a CONTRATADA seja a única e exclusiva responsável pela execução de todos os serviços, ao CONTRATANTE é reservado o direito de, sem que de qualquer forma restrinja a plenitude dessa responsabilidade, exercer a mais ampla e completa fiscalização sobre os servicos por a Fiscalização designada. podendo para isso:

5.1.1- Exercer a fiscalização dos serviços contratados, de modo a assegurar o efetivo cumprimento da execução do escopo contratado, cabendo-lhe, também realizar a supervisão das atividades desenvolvidas pela CONTRATADA, efetivando avaliação periódica;

5.1.2- Ordenar a imediata retirada do local, bem como a substituição, no prazo máximo de 24 horas, de funcionário da CONTRATADA que estiver sem uniforme ou crachá, que embaraçar ou dificultar a sua fiscalização ou cuja permanência na área, a seu exclusivo critério, julgar inconveniente;

5.1.3- Examinar as Carteiras Profissionais dos funcionários colocados a seu serviço, para comprovar o registro de função profissional, bem como toda a documentação apresentada pela CONTRATADA ao CONTRATANTE;

5.1.4- Solicitar à CONTRATADA a substituição de qualquer material ou equipamento cujo uso seja considerado prejudicial à boa conservação de seus pertences.

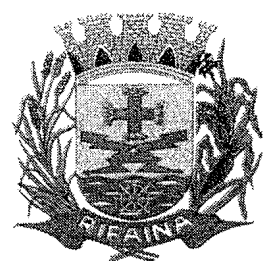

# **MUNICÍPIO DE RIFAINA ESTADO DE SÃO PAULO**

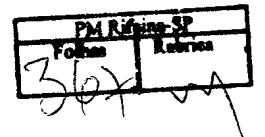

CNPJ 45.318.995/0001-71

equipamentos ou instalações, ou ainda, que não atendam às necessidades ou às normas vigentes de segurança e medicina do

trabalho.

### CLÁUSULA SEXTA OBRIGAÇÕES DA CONTRATADA

Além das disposições constantes no Memorial Descritivo - Anexo II do Edital, a

**CONTRATADA** obriga-se a:

6.1- Refazer em até 5 (cinco) dias úteis, às suas expensas, qualquer trabalho inadequadamente executado e/ou recusado pela a Fiscalização.

6.2- Manter preposto, no local da execução dos serviços, para representá-la na execução deste contrato, nos termos do artigo 68 da Lei Federal nº 8.666/93 e alterações.

6.3- Atender, no que couber, aos dispositivos da Ordem de Serviço nº XX/2021 do **CONTRATANTE.** 

6.4- Manter, durante toda a execução deste contrato, todas as condições que culminaram com sua habilitação na fase da licitação.

6.5- Fornecer mão de obra, maquinário, equipamentos, materiais, acessórios e tudo mais que for necessário ao pleno desenvolvimento do objeto contratado, em volume, qualidade e quantidades compatíveis para sua conclusão dentro do prazo estabelecido.

6.6- Observar as boas práticas, técnica e ambientalmente recomendadas, quando da realização dos servicos que são de inteira responsabilidade da CONTRATADA, que responderá em seu próprio nome perante os órgãos fiscalizadores.

6.7- Responder pelos encargos trabalhistas, previdenciários, fiscais, comerciais resultantes da execução deste contrato;

6.7.1- A inadimplência da CONTRATADA, com referência aos encargos trabalhistas, fiscais e comerciais, não transfere ao CONTRATANTE a responsabilidade de seu pagamento, nem poderá onerar o objeto deste contrato.

6.8- Efetuar o recolhimento mensal do Imposto sobre Servicos - ISS.

6.9- Responsabilizar-se pelo recolhimento e apresentação das respectivas ART's ou RRT's referentes à obra.

6.10- É de exclusiva responsabilidade da CONTRATADA a guarda do local dos serviços, materiais e equipamentos utilizados até o recebimento definitivo do objeto pelo CONTRATANTE.

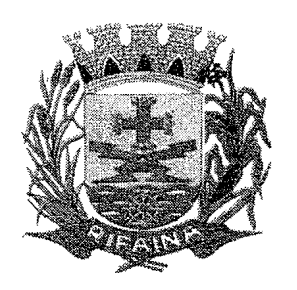

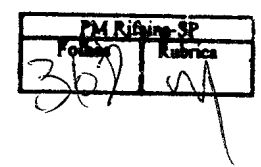

6.11- Cumprir e observar que, constatada a existência de materiais inadequados no canteiro de servicos, a Comissão de Fiscalização oficiará a CONTRATADA para que no prazo de 24 (vinte e quatro) horas efetue a remoção desses materiais.

Responsabilizar-se por quaisquer danos causados diretamente  $6.12$ ao **CONTRATANTE** ou a terceiros, decorrentes de culpa ou dolo, na execução deste Contrato.

6.13- Manter seus funcionários devidamente uniformizados e identificados com crachá contendo foto recente, nome, número de registro e portado visivelmente.

6.14- Estar ciente de que a Fiscalização poderá, quando julgar necessário, exigir o respectivo certificado de qualidade dos componentes utilizados, relação dos fabricantes e respectivos enderecos, comprovantes de compra, assim como seus tipos e características;

6.15- A CONTRATADA em situação de recuperação judicial/extrajudicial deverá cumprimento das obrigações comprovar do plano de recuperação  $\overline{O}$ judicial/extrajudicial sempre que solicitada pela Fiscalização e, ainda, na hipótese de substituicão ou impedimento do administrador judicial, comunicar imediatamente, por escrito, à Fiscalização.

## CLÁUSULA SÉTIMA OBRIGAÇÕES DO CONTRATANTE

7.1- Efetuar o pagamento nas condições e preços pactuados.

7.2- Acompanhar e fiscalizar a execução deste Contrato por uma a Fiscalização formalmente designada.

7.3- Notificar por escrito a ocorrência de irregularidades durante a execução do objeto.

## **CLÁUSULA OITAVA GARANTIA**

8.1- Para garantia da execução dos serviços ora pactuados, a CONTRATADA efetivou, conforme diretrizes preestabelecidas no instrumento convocatório, a garantia correspondente à R\$ 26.005,28 (vinte e seis mil e cinco reais e vinte e oito centavos) equivalentes a 5% (cinco por cento) do valor total deste contrato.

8.2- A garantia prestada pela CONTRATADA será liberada ou restituída após a emissão do Termo de Recebimento Definitivo e, quando em dinheiro, atualizada monetariamente.

8.3- Se o valor da garantia for utilizado no pagamento de quaisquer obrigações, incluindo a indenização de terceiros, a CONTRATADA, notificada por meio de correspondência simples, obrigar-se-á a repor ou completar o seu valor, no prazo

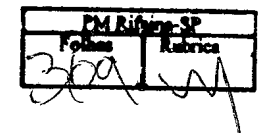

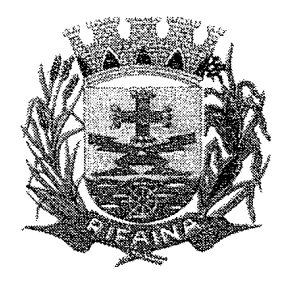

máximo e improrrogável de 48 (quarenta e oito) horas, contadas do recebimento da referida notificação.

8.4- Ao CONTRATANTE cabe descontar da garantia toda a importância que a qualquer título lhe for devida pela CONTRATADA.

### **CLÁUSULA NONA PAGAMENTO**

9.1- Para efeito de pagamento, a CONTRATADA encaminhará os documentos de cobrança para a Fiscalização.

 $9.2 \overline{Os}$ pagamentos serão efetuados mensalmente pela Tesouraria do **CONTRATANTE**, com base nos serviços efetivamente executados e medidos, respeitados os limites estabelecidos no Cronograma Físico-Financeiro - Anexo II

do Edital, mediante a comprovação do recolhimento de encargos e tributos referentes aos servicos prestados (INSS, FGTS e ISSQN), observando-se, no que couber, o previsto na ORDEM DE SERVICO Nº XX/2021 do CONTRATANTE:

**9.2.1-** Os pagamentos serão realizados mediante depósito na conta corrente bancária, em nome da CONTRATADA, em 15 (quinze) dias após a emissão dos Atestados de Realização dos Serviços e do Termo de Recebimento Provisório. desde que a correspondente nota fiscal/fatura, acompanhada dos documentos referidos na Cláusula 9.2, sejam protocolados junto à Fiscalização no prazo de até 3 (três) dias úteis contados do recebimento da comunicação do valor aprovado. citada na Cláusula 4.6.3 deste Contrato.

9.3- Conforme legislação vigente, ficam obrigados a emitir Nota Fiscal Eletrônica -NF-e, os contribuintes que, independentemente da atividade econômica exercida. realizem operações destinadas à Administração Pública direta ou indireta.

9.4- Caso o término da contagem aconteca em dias sem expediente bancário, o pagamento ocorrerá no primeiro dia útil imediatamente subsequente.

9.5- Havendo divergência ou erro na emissão da documentação fiscal, será interrompida a contagem do prazo para fins de pagamento, sendo iniciada nova contagem somente após a regularização da documentação fiscal.

9.6- Não será iniciada a contagem de prazo, caso os documentos fiscais apresentados ou outros necessários à contratação contenham incorreções.

9.7- A contagem do prazo para pagamento considerará dias corridos e terá início e encerramento em dias de expediente no CONTRATANTE.

**MUNICÍPIO DE RIFAINA ESTADO DE SÃO PAULO** 

CNPJ 45.318.995/0001-71

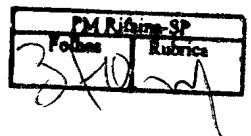

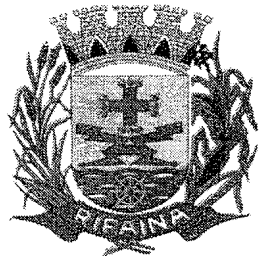

9.8- Constitui condição para a realização do pagamento a inexistência de registros em nome da CONTRATADA no "Cadastro Informativo de Crédito não Quitados de Órgão e Entidades Estaduais - CADIN ESTADUAL".

9.9- Quando for constatada qualquer irregularidade na nota fiscal/fatura, será imediatamente solicitada à CONTRATADA, carta de correção, quando couber, ou ainda pertinente regularização, que deverá ser encaminhada para a Fiscalização no prazo de 2 (dois) dias.

9.10- Caso a CONTRATADA não apresente carta de correção no prazo estipulado. o prazo para pagamento será recontado a partir da data da sua apresentação.

9.11- O Imposto sobre Servicos de Qualquer Natureza - ISSQN é devido no Município onde os serviços estão sendo executados.

9.12- Quando da emissão da nota fiscal/fatura, a CONTRATADA deverá destacar o valor das retenções dos tributos cabíveis.

9.13- No caso de a CONTRATADA estar em situação de recuperação judicial, deverá apresentar declaração, relatório ou documento equivalente de seu judicial, ou se o administrador judicial for pessoa jurídica, do administrado profissional responsável pela condução do processo, de que está cumprindo o plano de recuperação judicial.

9.14- No caso de a CONTRATADA estar em situação de recuperação extrajudicial. junto com os demais comprovantes, deverá apresentar comprovação documental de que está cumprindo as obrigações do plano de recuperação extrajudicial.

9.15- A não apresentação das comprovações de que tratam as cláusulas 9.13 e 9.14 assegura ao CONTRATANTE o direito de sustar o pagamento respectivo e/ou pagamentos seguintes.

9.16- Havendo atraso nos pagamentos não decorrente de falhas no cumprimento das obrigações contratuais principais ou acessórias por parte da CONTRATADA. incidirá correção monetária sobre o valor devido na forma da legislação aplicável, bem como juros moratórios, à razão de 0,5% (meio por cento) ao mês, calculados "pró-rata tempore", em relação ao atraso verificado.

## CLÁUSULA DÉCIMA RESCISÃO E SANÇÕES

10.1- O não cumprimento das obrigações assumidas no presente contrato ou a ocorrência da hipótese prevista nos artigos 77 e 78 da Lei Federal nº 8.666, de 21 de junho de 1993, atualizada pela Lei Federal nº 8.883, de 8 de junho de 1994, autorizam, desde já, o CONTRATANTE a rescindir, unilateralmente, o contrato, independentemente de interpelação judicial, sendo aplicável ainda, o disposto nos artigos 79 e 80 do mesmo diploma legal.

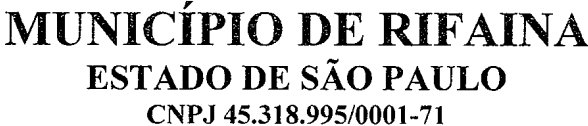

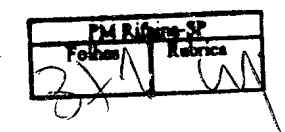

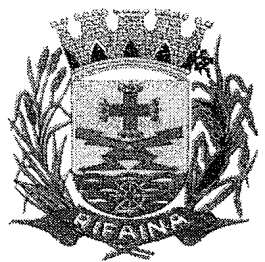

10.2- Aplicam-se a este contrato as sanções estipuladas na Lei Federal nº 8.666/93 e na Resolução nº 5, de 1º de agosto de 1993, alterada pela Resolução nº 3/2008, do **CONTRATANTE, que a CONTRATADA** declara conhecer integralmente.

10.3- No caso de rescisão administrativa unilateral, a CONTRATADA reconhecerá os direitos do CONTRATANTE de aplicar as sanções previstas no Edital, neste ajuste e na legislação que rege a licitação.

10.4- A aplicação de quaisquer sanções referidas neste dispositivo, não afasta a responsabilização civil da CONTRATADA pela inexecução total ou parcial do objeto ou pela inadimplência.

10.5- A aplicação das penalidades não impede o CONTRATANTE de exigir o ressarcimento dos prejuízos efetivados, decorrentes das faltas cometidas pela **CONTRATADA.** 

10.6- No caso de a CONTRATADA encontrar-se em situação de recuperação judicial, a convalidação em falência ensejará a imediata rescisão deste Contrato, sem prejuízo da aplicação das demais cominações legais.

10.7- No caso de a CONTRATADA encontrar-se em situação de recuperação extrajudicial, o descumprimento do plano de recuperação ensejará a imediata rescisão deste Contrato, sem prejuízo da aplicação das demais cominações legais.

### **CLÁUSULA DÉCIMA PRIMEIRA FORO**

11.1- O foro competente para toda e qualquer ação decorrente do presente contrato é o Foro de Pedregulho.

11.2- E, por estarem justas e contratadas, assinam o presente contrato para todos os fins de direito.

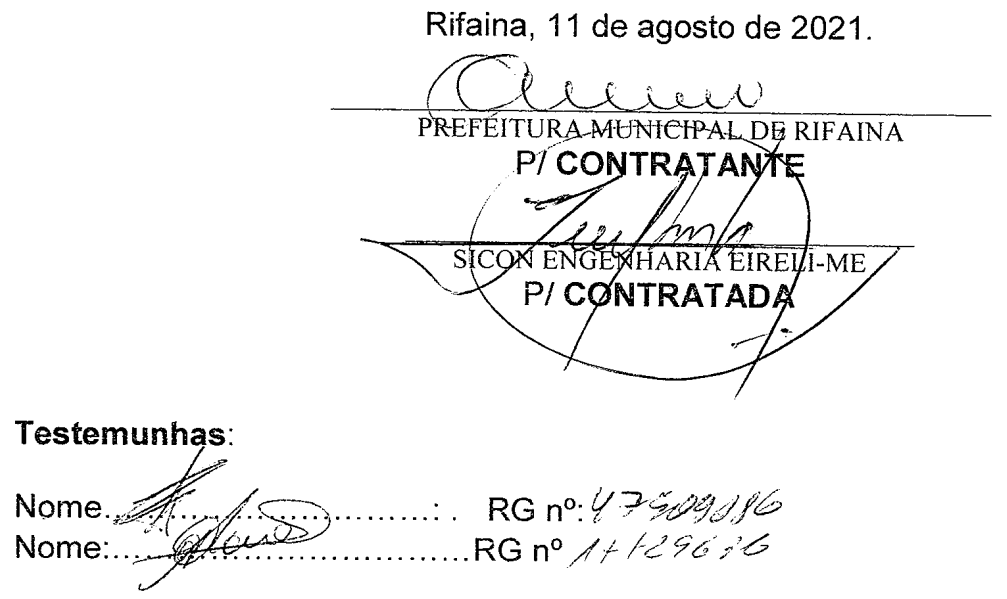